*Simbeor Application Note #2007\_07, October 2007 © 2007 Simberian Inc.*

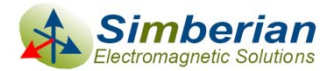

# Modeling differential via-holes without stitching vias

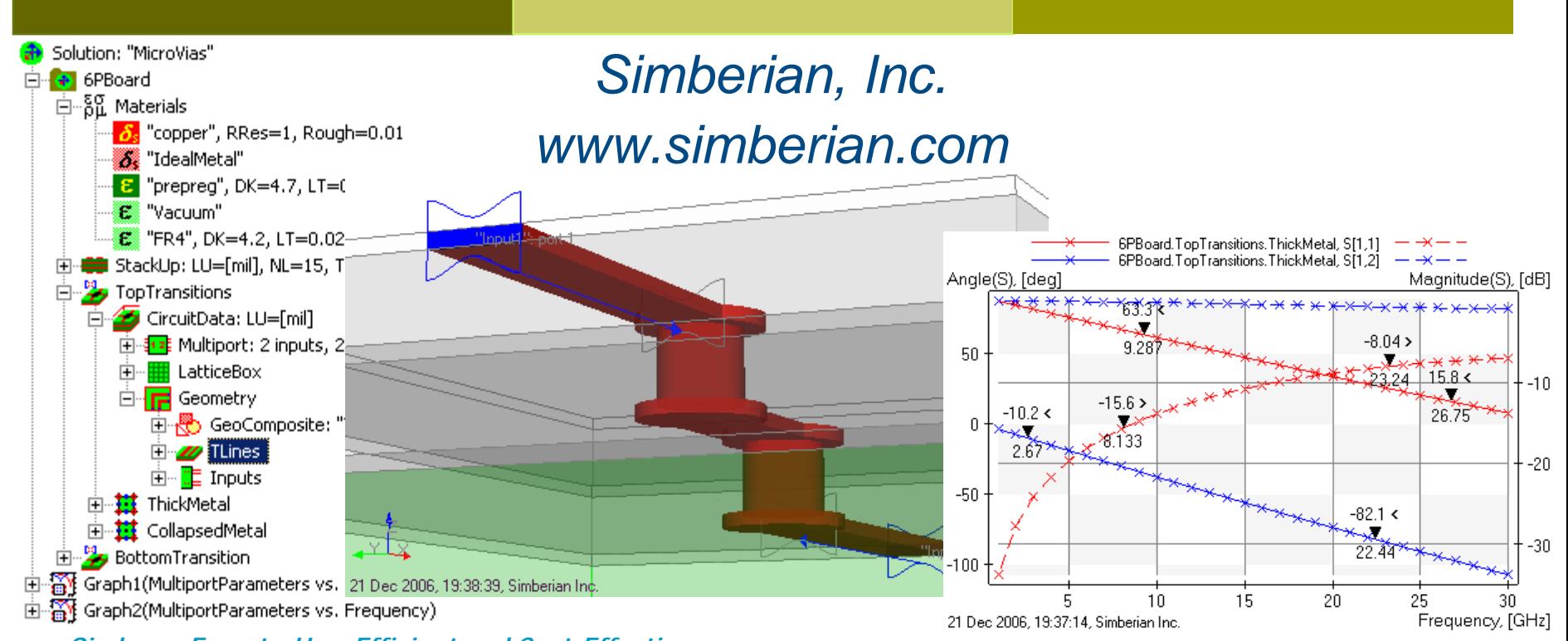

*Simbeor: Easy-to-Use, Efficient and Cost-Effective…*

## Introduction

- **<u>Electromagnetic simulation of differential vias</u>** without vias stitching the reference planes introduces uncertainty in the analysis of the multi-gigabit data channels
- $\blacksquare$  The goal is to investigate possible ways to simulate differential multi-gigabit channels with localizable 3D full-wave S-parameter models extracted with Simbeor 2007
- **□ Use HyperLynx 7.7 with Eldo from Mentor** Graphics Corporation for system-level analysis

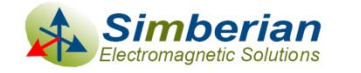

## What is the differential via?

 $\overline{\Box}$  Differential vias are two-viahole transitions through multiple parallel planes

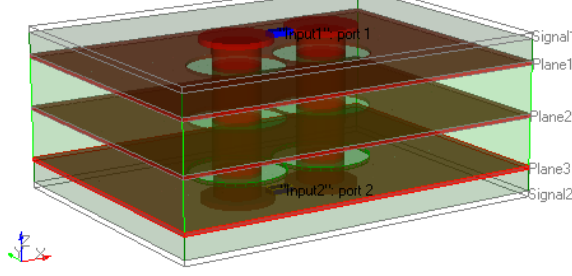

**□** Two modes propagate independently trough a **symmetrical** via pair

- F Differential (+-) – two vias are two conductors
- Common (++) two vias one conductor and parallel planes with everything attached to them is another conductor
- **□** Signal in differential pair always contain differential mode (useful) and may contain common mode induced by asymmetries in driver and discontinuities

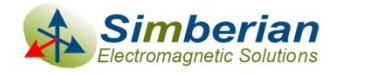

## S-parameter models for differential vias

**Differential mode has two** identical currents on the via barrels

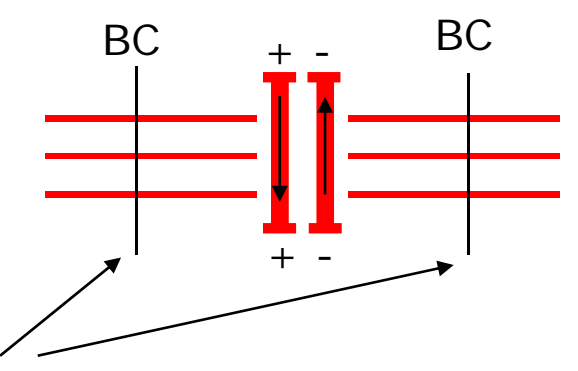

- $\Box$  The vias can be isolated from the rest of the board for the electromagnetic analysis with any boundary conditions (BC)
	- **Distance from the vias to the simulation area** boundaries should be larger than the largest distance between the planes to reduce the effect
	- **IF In that case, the differential mode S-parameters are** practically independent of the boundary conditions

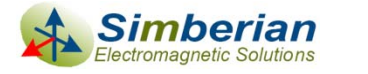

#### Any 3D full-wave solver can be used to generate a differential via model

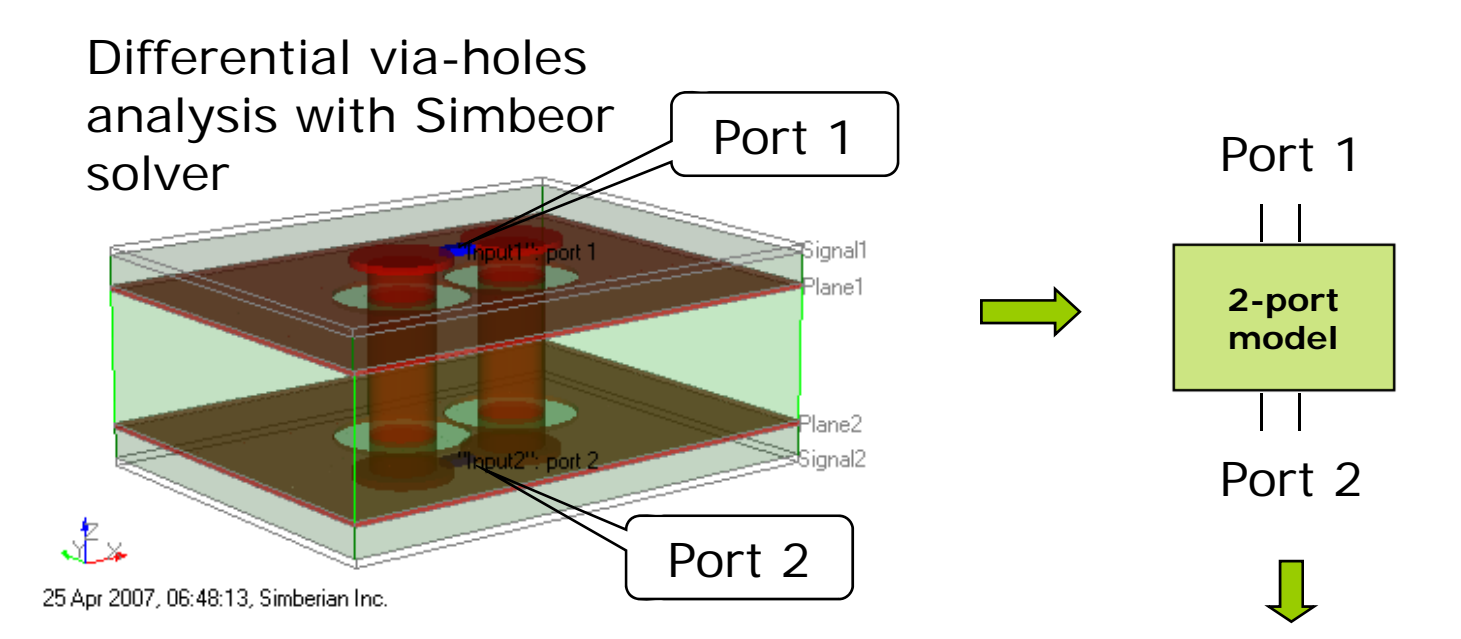

#### Solver generates Touchstone s2p file with tabulated scattering (S) parameters

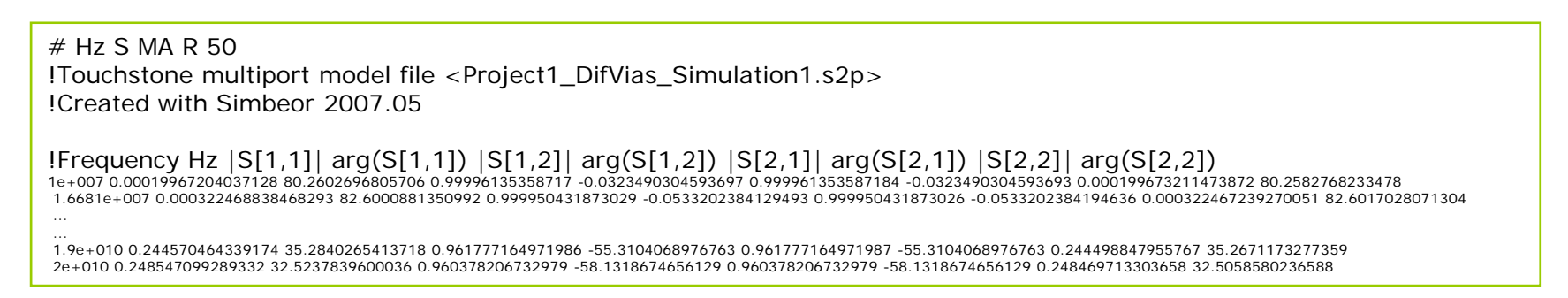

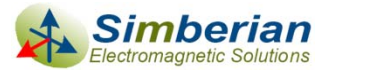

### Differential via-hole model in the systemlevel analysis

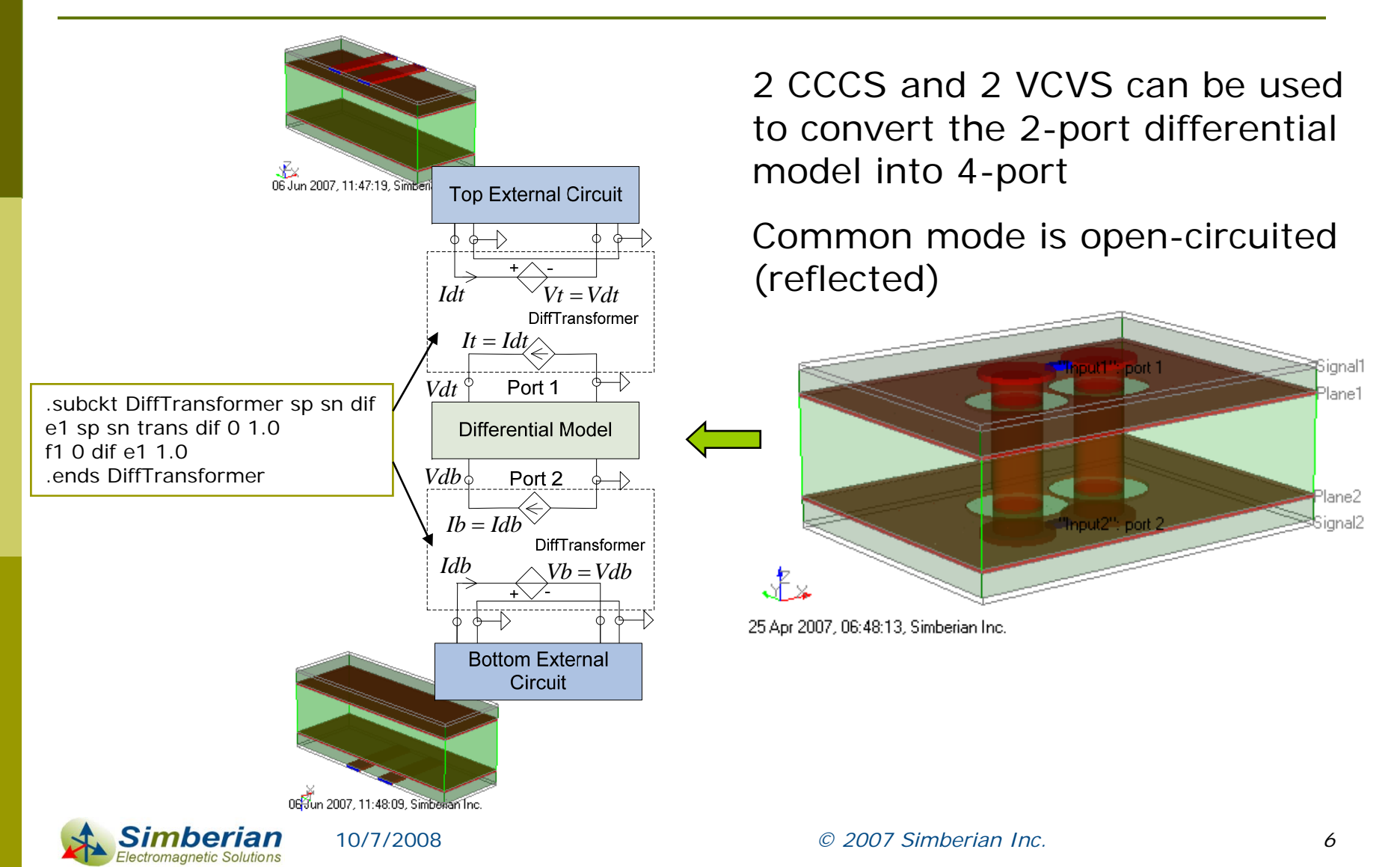

#### Example of a differential channel analysis with just differential model of via-holes

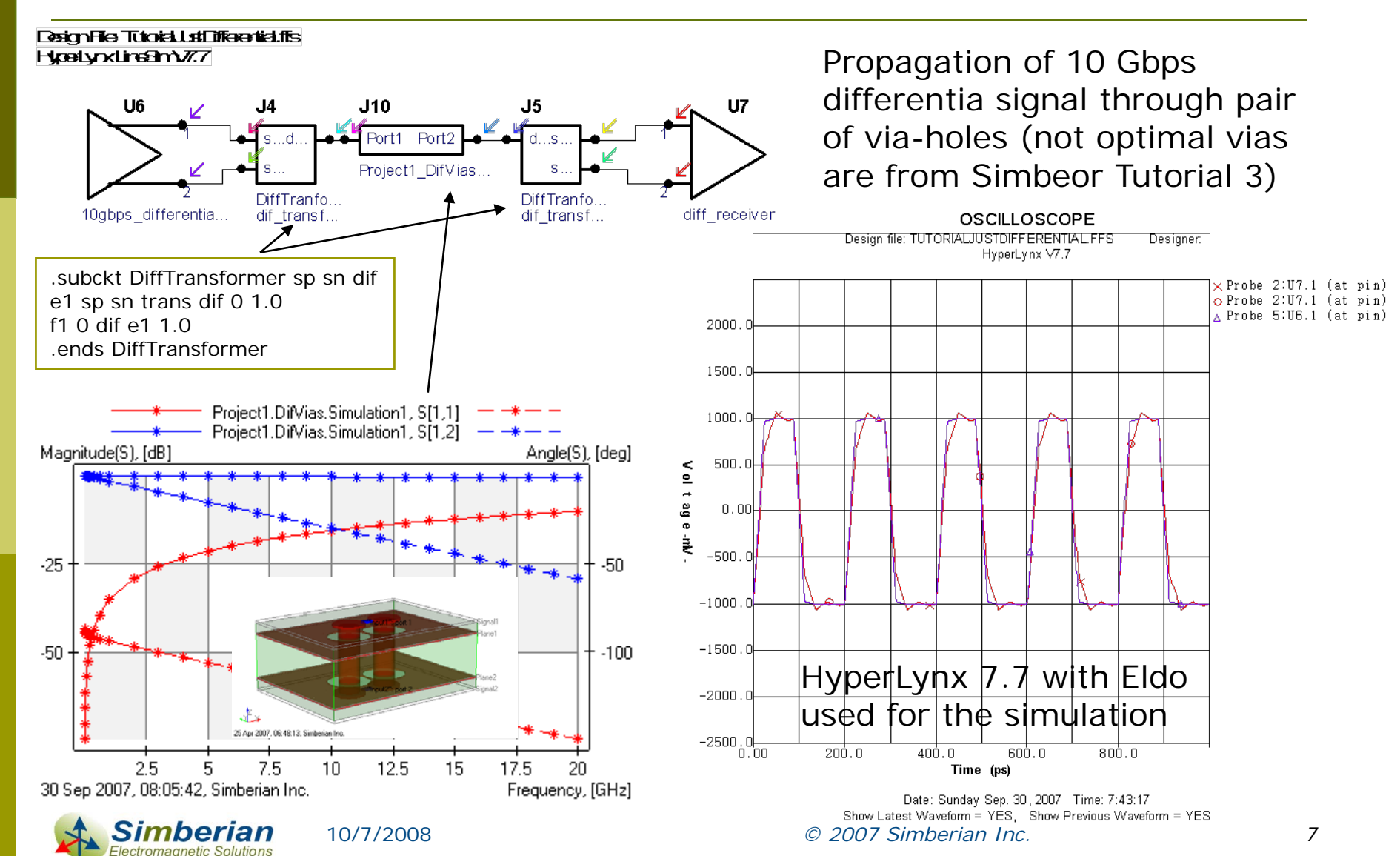

#### What about modeling vias with the common mode?

- $\Box$  Planes are not terminated and the return current for common mode is the "displacement" current between the planes
	- П The problem is non-localizable – may require analysis of the whole board
- $\Box$  Planes are terminated with the decoupling capacitors and the return current is a combination of the "displacement" currents through capacitors and planes
	- $\mathbb{R}^3$  Decaps have low impedance only in a narrow band – thus the problem again is nonlocalizable for broadband EM analysis
- $\Box$  Stitching vias are used to connect the reference planes for the connected layers and the return current is mostly conductive
	- Problem can be localized (localizable) and solved with any boundary conditions

BC

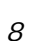

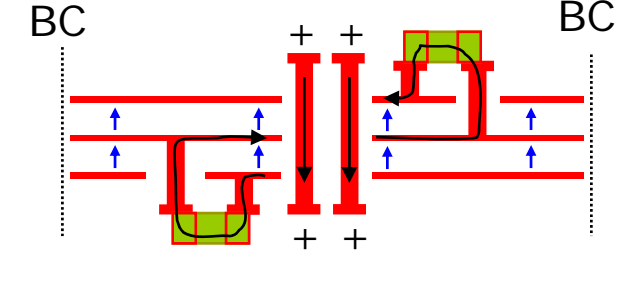

+ +

BC

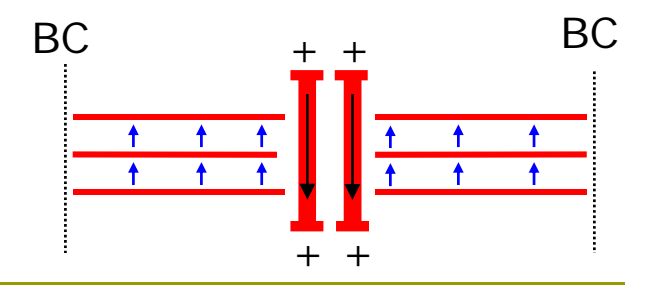

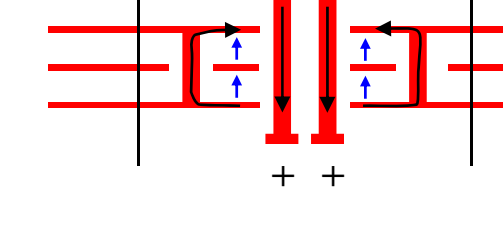

#### Non-localizable cases without stitching vias

- $\Box$  In general, the common-mode part of S-parameter model becomes dependent on the simulation area and boundary conditions
	- T. Independence of the boundary conditions indicates that the problem is localizable
- □ Any type of locally enforced boundary conditions is not correct for the non-localizable problem
	- PEC (perfect electric conductor walls) are equivalent to short-circuiting the planes at a distance from vias – preferable
	- **PMC** (perfect magnetic conductor walls) are equivalent to opencircuiting the planes at a distance from vias – incorrect low frequency asymptotic of S-parameters
	- r. PML (perfectly matched layer) or ABC (absorbing boundary conditions) – absorbs energy at a distance from vias
		- Not equivalent to the infinite planes (infinite planes or radial waveguides reflect energy at any location because of changing impedance)
		- $\Box$  Common mode energy is completely lost for the system level analysis (it will appear somewhere)

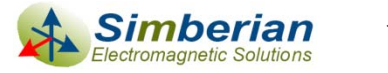

#### How to simulate differential vias with the common mode?

- $\overline{\blacksquare}$  Simulate the whole board in a 3D full-wave solver with all plane terminations
	- **Hardly ever possible and not practical**
- **□** Use a hybrid solver with 2D parallel-plane models
	- $\overline{\phantom{a}}$  Practical, but accurate only if such solvers include 3D full-wave models for differential mode (no such solvers available so far)
- **<u>E</u>** Localize the problem with asymptotically correct PEC boundary conditions
	- $\overline{\phantom{a}}$  Influence of the boundary conditions on the performance at the system level may be insignificant in many cases
	- $\mathcal{O}(\mathcal{E})$  May work if no common mode or it is very small at the connections to the vias

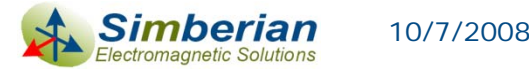

### Separation of differential and common mode at a differential via-holes for hybrid analysis

Differential mode model can be created with any 3D full-wave solver

Common mode models can be created with a 2D transmission plane solver

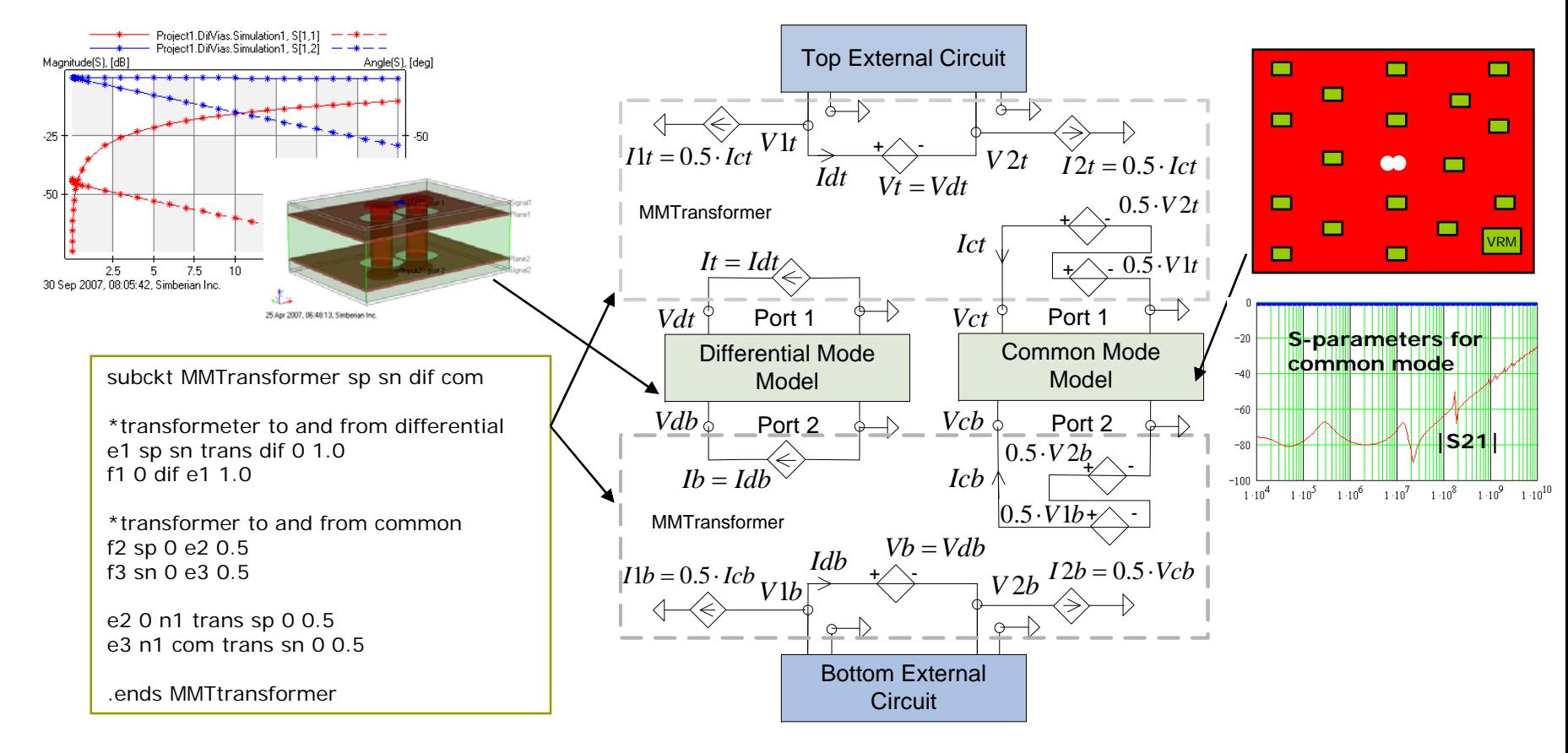

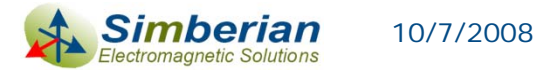

#### Comparison of different common-mode termination conditions without skew

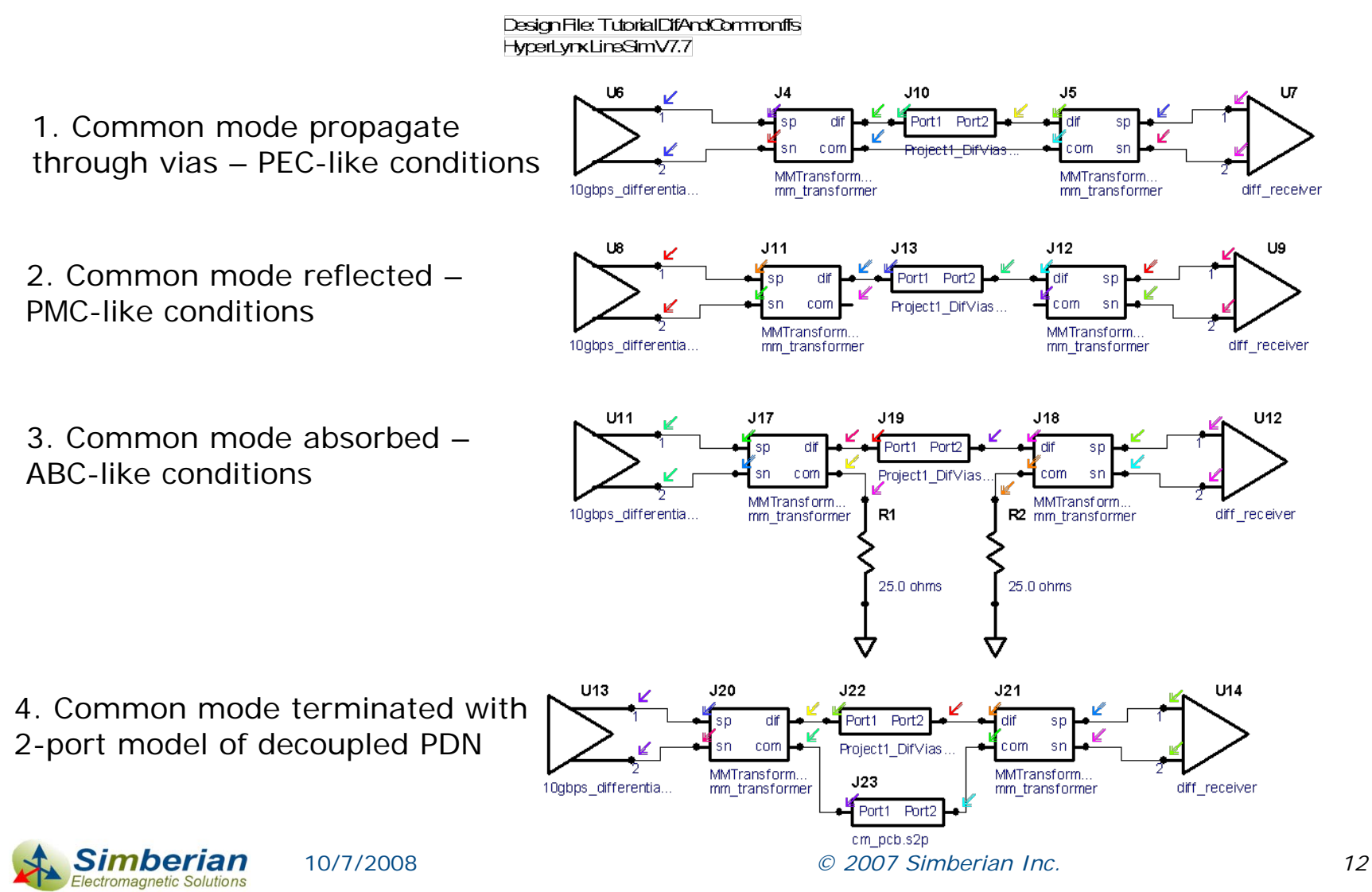

#### All terminations are identical because of no common mode in the channel

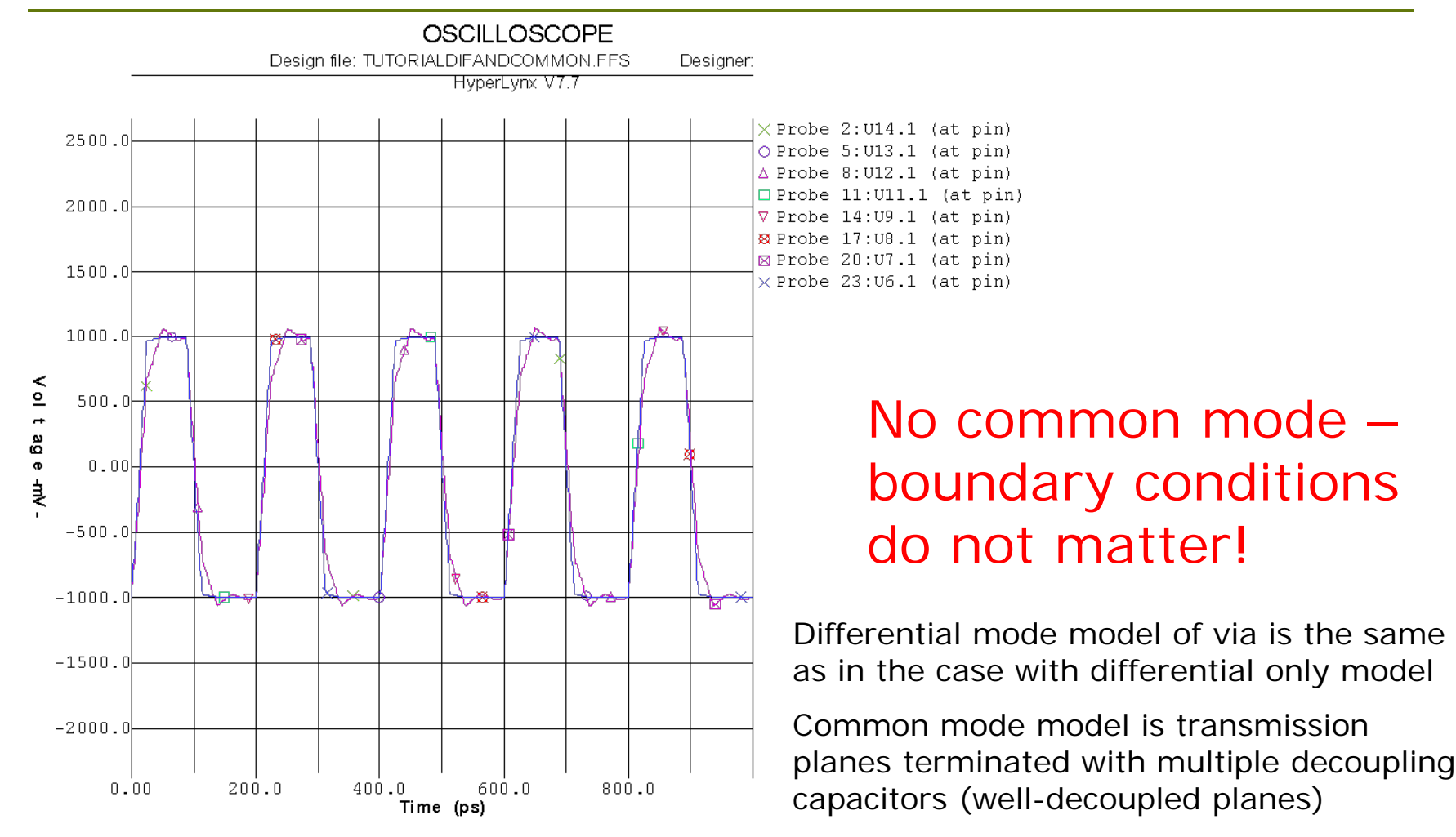

![](_page_12_Figure_2.jpeg)

![](_page_12_Picture_3.jpeg)

10/7/2008

### Comparison of different common-mode termination conditions with 20 ps skew

![](_page_13_Figure_1.jpeg)

Simberian 10/7/2008Electromagnetic Solutions

*© 2007 Simberian Inc. 14*

### Differential signal reflection and transmission

#### Now termination matters!

![](_page_14_Figure_2.jpeg)

![](_page_14_Picture_3.jpeg)

10/7/2008

*© 2007 Simberian Inc. 15*

### Avoid conversion from differential to common mode by design!

- **D** Use symmetrical drivers and receivers that do not generate common mode
- **□ Keep traces at the same distance and** bypass discontinuity symmetrically if absolutely necessary
- If a discontinuity converts differential mode into common – use mirror discontinuity to convert it back into differential mode
- **D** Via-holes and transition to the traces have to be symmetrical
- Common mode analysis is not necessary if no common mode generated

![](_page_15_Picture_6.jpeg)

## **Conclusion**

- $\overline{\blacksquare}$  Localized 3D full-wave analysis of the common mode propagation through differential vias without stitching vias is not correct with any type of boundary conditions
	- $\overline{\phantom{a}}$  Only hybrid model combining 3D full-wave differential mode model with a system-level 2D transmission plane model of PDN can reliably predict the transition of common mode through the via pair
- **□** Stitching vias connecting reference planes of the input and output transmission lines allow to localize the problem and to avoid the hybrid system-level analysis
- $\Box$  Common mode can be reduced by design  $-$  any localized model for common mode can be used in this case

![](_page_16_Picture_5.jpeg)

## Solutions and contact

**□ Solution files and HyperLynx schematic files are** available for download from the simberian web site

[http://www.simberian.com/AppNotes/Solutions/DiffViasWithCommonMode\\_2007\\_07.zip](http://www.simberian.com/AppNotes/Solutions/DiffViasWithCommonMode_2007_07.zip)

- **□ Send questions and comments to** 
	- General: [info@simberian.com](mailto:info@simberian.com)
	- **Sales: [sales@simberian.com](mailto:sales@simberian.com)**
	- Support: [support@simberian.com](mailto:support@simberian.com)
- Web site [www.simberian.com](http://www.simberian.com/)

![](_page_17_Picture_8.jpeg)